# **instalar app betano**

- 1. instalar app betano
- 2. instalar app betano :aposta de futebol blaze
- 3. instalar app betano :cada de aposta

# **instalar app betano**

Resumo:

**instalar app betano : Bem-vindo ao mundo das apostas em mka.arq.br! Inscreva-se agora e ganhe um bônus emocionante para começar a ganhar!** 

contente:

Os nossos peritos e especialistas do

futebol ajudam-nos todos os dias a apostar, através de prognósticos confiáveis e de conselhos grátis sobre o desporto-rei. Deseja ganhar mais vezes as suas apostas no futebol? Obter ganhos ainda maiores? Estabelecer previsões de futebol sempre mais assertivas confiáveis? Descubra os elementos essenciais a levar em instalar app betano conta antes de

Como entrar na minha conta do Betano: Guia Completo

Todo usuário do Betano em instalar app betano determinado momento precisará entrar em instalar app betano instalar app betano conta para aproveitar as gabinetes de apostas e outros recursos oferecidos pela plataforma de jogos online. No entanto, muitas vezes, alguns usuários podem encontrar dificuldades para entrar em instalar app betano suas contas pelo site do Betana. Neste artigo, vamos lhe ensinar como acessar instalar app betano conta corretamente, resolvendo qualquer problema que você possible esteja passando.

Passo 1: Entre no site do Betano

Acesse o site do Betano através do seu navegador preferido e verifique se você está na página principal. Em seguida, verifiques se você foi redirecionado para a versão correta de acordo com o seu país de residência.

Passo 2: Faça login na instalar app betano conta Betano

Uma vez na página adequada, localize a opção

Entrar

(ou

Login

) na parte superior do site e clique nela. Em seguida, insira as informações necessárias como email ou número de telefone e senha de instalar app betano conta Betano. Certifique-se de que introduziu corretamente suas credenciais e, em instalar app betano seguida, cliques em Entrar .

Passo 3: Verifique instalar app betano conta Betano

Nesta etapa, poderá ser necessário confirmar a instalar app betano identidade para se certificar de que é o proprietário da conta. Caso ainda não tenha concluído a verificação, tenha certeza de ir até

Minha Conta - Processo De Verificação

e selecione o método para completar o

Processo De Verificação

. A verificação leVAR só 60 segundos. Neste processo, você pode fornecer uma cópia de seu cartão de identificação ou passaporte e uma conta bancária. Além disso, o Betano tem suporte ao cliente em instalar app betano disponibilidade se precisar de mais ajuda.

Passo 4: Explore o mundo das apostas

Parabéns! Agora, tudo o que resta a ser feito é aproveitar as ofertas de apostas online fazendo aposta nas várias opções de desporto e cassino com instalar app betano conta do Betano. Conheça a Betano: Um Lider entre as Casas de Apostas Online

Possuindo a licença para operar em instalar app betano vários países, a Betano é uma das plataformas mais confiáveis de apostas e jogos online. Originalmente, aBetano foi criada por Kaizen Gaming International Ltd em instalar app betano 2024 e desde então expandiu e está agora disponível em instalar app betano muitos países pelo mundo, incluindo o Brasil. Sendo compatível em instalar app betano dispositivos móveis Android e IOS, betano também oferece bônus após usuario completar cadastro na Betano. Segundo recentes avaliações realizadas pela mídia, a Betano está classificado no topo como um dos melhores serviços de apostas online com uma classificação excepcional em instalar app betano Relacionamento com o Cliente – garantindo que instalar app betano experiência seja o melhor possível. Divirta-se com Ofertas De apostas e Bo...

# **instalar app betano :aposta de futebol blaze**

no Registre e Reivindique seus ganhos punchng : apostas ; casas de apostas: tiradas Quanto ao limite máximo, você pode retirar até N9.999.99 por dia. Há limites de depósito, mas você poderá usar um código promocional Bet9ja para reivindicar qualquer nus disponíveis. Essas transações são normalmente processadas L.N.T.O.M.D.H.E.R:R.:O.:A.:T.:S:Aplica-se a todos os tipos de

### **instalar app betano**

O mundo das apostas online tem sido cada vez mais acessível com o advento dos aplicativos móveis. Agora, é possível realizar suas apostas esportivas preferidas em instalar app betano qualquer lugar e em instalar app betano qualquer momento. Neste artigo, nós vamos falar sobre como baixar o aplicativo Betano, um dos principais jogadores no mercado brasileiro de apostas online.

### **instalar app betano**

O aplicativo Betano oferece uma experiência completa de apostas esportivas e cassino em instalar app betano um único lugar. Com classificação 4,7 em instalar app betano 26.263 avaliações no App Store, este aplicativo é altamente considerado pelos seus usuários. Ao baixar o aplicativo, você será capaz de:

- Fazer apostas esportivas em instalar app betano qualquer lugar e em instalar app betano qualquer momento
- Acessar facilmente o cassino online
- Gozar de uma interface intuitiva e fácil de usar
- Obter notificações sobre eventos esportivos em instalar app betano tempo real
- Fazer depósitos e saques de forma rápida e segura

### **Passo a Passo para Baixar o Aplicativo Betano**

Baixar o aplicativo Betano é extremamente simples. Siga as etapas abaixo:

- 1. Acesse o site da Betano Brasil no seu dispositivo móvel.
- 2. Toque no botão "Descarregue a aplicação para Android" ou "Baixe agora" no site.
- 3. Autorize a instalação de aplicativos de fontes desconhecidas nas configurações do seu dispositivo.
- 4. Instale o aplicativo e abra-o.
- 5. Crie uma conta ou faça o login com suas credenciais existentes.

#### **Bônus de Boas-Vindas do Betano**

O Betano oferece um bônus de boas-vindas generoso para seus novos jogadores. Utilize o código promocional "VIPLANCE" ao se cadastrar para aproveitar R\$20 em instalar app betano apostas grátis mais R\$500 em instalar app betano seu depósito inicial. Não esqueça de ler atentamente os termos e condições do bônus antes de aceitá-lo.

#### **Disponibilidade do Aplicativo**

O aplicativo Betano está disponível para dispositivos Android. Infelizmente, ainda não há um aplicativo Betano para iPadOS ou iOS, no entanto, é possível acessar o site da Betano no navegador do seu dispositivo para realizar apostas.

#### **Questões Frequentes**

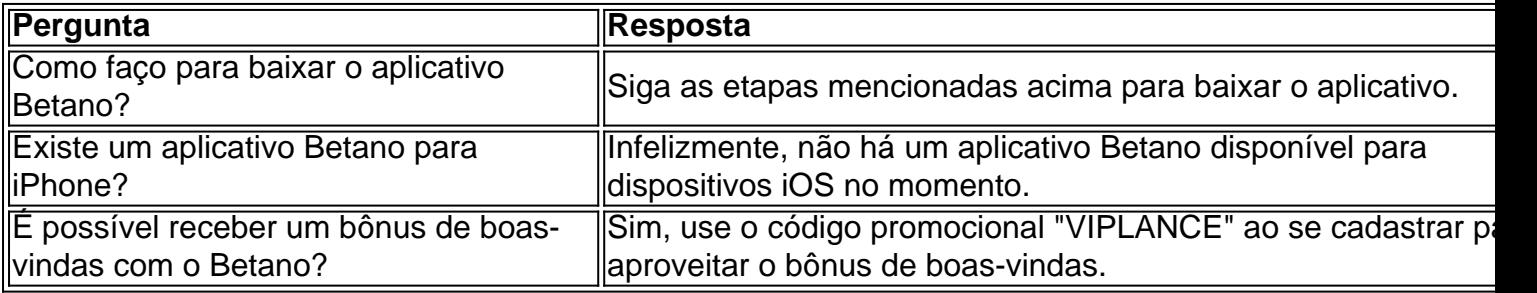

Apostar online nunca foi tão fácil e acessívelmente quanto com o aplicativo Betano. Baixe agora e aproveite as melhores chances de apostas esportivas e a experiência completa de cassino no seu dispositivo móvel. Não se esqueça de utilizar o código promocional "VIPLANCE" para aproveitar o bônus de boas-vindas exclusivo do LANCE!

### **instalar app betano :cada de aposta**

### **THUD: A História de Mark Coleman**

O estrondo de "THUD" acordou Mark Coleman às 3h da manhã, instalar app betano 13 de março. 0 Seu cão rottweiler de 11 meses, Lil' Hammer, choramingava sob a cama. Desde a infância, Coleman tem pesadelos crônicos, mas 0 foi o cão que o acordou nesta manhã. Deixando o quarto de seu antigo lar, Coleman foi até a cozinha 0 e perguntou a si mesmo:

#### "Por que há nuvens na cozinha?"

Ele se aproximou da porta traseira para abri-la e ter ar 0 fresco, queimando instalar app betano mão no cabo quente.

#### "Fogo."

E não nuvens, mas fumaça que se acumulava rapidamente. Coleman pensou primeiro instalar app betano 0 seus pais, dormindo na suite principal na outra ponta de instalar app betano casa instalar app betano formato de L. Aos 10 anos, Coleman 0 havia ajudado o pai a construir essa casa, e agora estava vindo abaixo deles. Ao gritar por seus pais na 0 escuridão total,

"Silêncio."

Coleman teve que salvar seus pais. Eles foram tudo para ele, o impulso por trás de instalar app betano competitividade 0 obsessiva desde que, aos cinco anos, declarou instalar app betano

intenção de se tornar o melhor atleta do mundo. Com o apoio 0 de seus pais, Coleman floresceu como campeão estadual do ensino médio instalar app betano luta livre, futebol e beisebol, se juntou ao 0 time de luta livre da Universidade Estadual de Oklahoma instalar app betano seu terceiro ano e conquistou o campeonato NCAA de 190 0 libras instalar app betano 1988. Anos de competição internacional com a equipe nacional dos EUA aperfeiçoaram o estilo agressivo de Coleman e 0 o levaram a um sétimo lugar no Campeonato Olímpico de 1992. A série de domínios não teria acontecido sem seus 0 pais. Ele ainda não sabia de onde eles encontraram o tempo, o dinheiro e a energia para criar quatro outros 0 filhos.

### **"CRACK! CRUNCH!"**

O barulho do teto quebrando desperto Coleman da escuridão. Ele alcançou as braços para a frente e fez 0 o que lutadores fazem – avançou. Ele chamou seus pais de novo.

"Está sendo o pior sentimento de todos os tempos porque achei que eles já estivessem mortos," diz Coleman, que finalmente 0 ouviu instalar app betano mãe responder, irritada com seu louco filho que outra vez havia acordado dela às 4 da manhã para 0 gravar mais um de seus loucos {sp}s de fitness. Coleman segurou seu pai firmemente, e ele e seus pais criaram 0 uma corrente de braços.

Author: mka.arq.br Subject: instalar app betano Keywords: instalar app betano Update: 2024/8/6 20:22:32